## **APA Style Basics: Sixth Edition**

```
Department of Organizational Performance and Workplace Learning (OPWL)
  College of Engineering, Boise State University
                   July 2018
```
Contributors:

- Linda Huglin
- Carol Porter

#### **Please Note:**

- 1. To ensure that you have the latest version of this handout. When you access the link on the OPWL website [http://opwl.boisestate.edu/wp-content/uploads/resources/OPWL-](http://opwl.boisestate.edu/wp-content/uploads/resources/OPWL-APAStyleBasics.pdf)[APAStyleBasics.pdf](http://opwl.boisestate.edu/wp-content/uploads/resources/OPWL-APAStyleBasics.pdf) be sure to refresh (press Ctrl+R or F5 on PC or Command+R on Mac).
- 2. For ease of use, the Table of Contents, List of Tables, and List of Figures entries are hyperlinks so that you can click on them and go directly to the section that you need if you use the online version. The online version is also useful for searching.
- 3. All examples in this document except the Reference List are single-spaced to save space (and trees!). The APA 6<sup>th</sup> specifies double-spaced but many of your instructors prefer single-spaced to save space. If you are not sure what your assignment requires, ask!

## **Table of Contents**

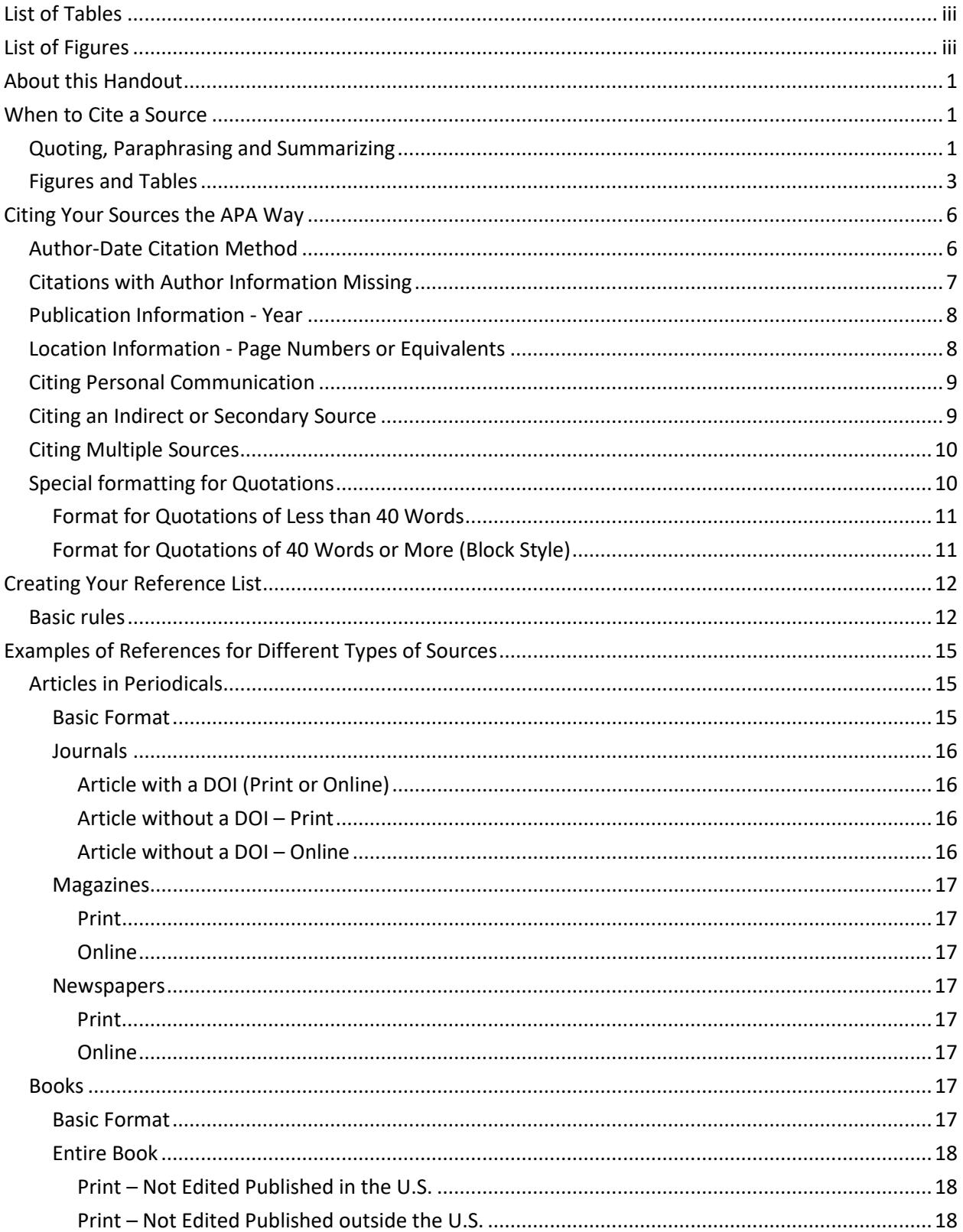

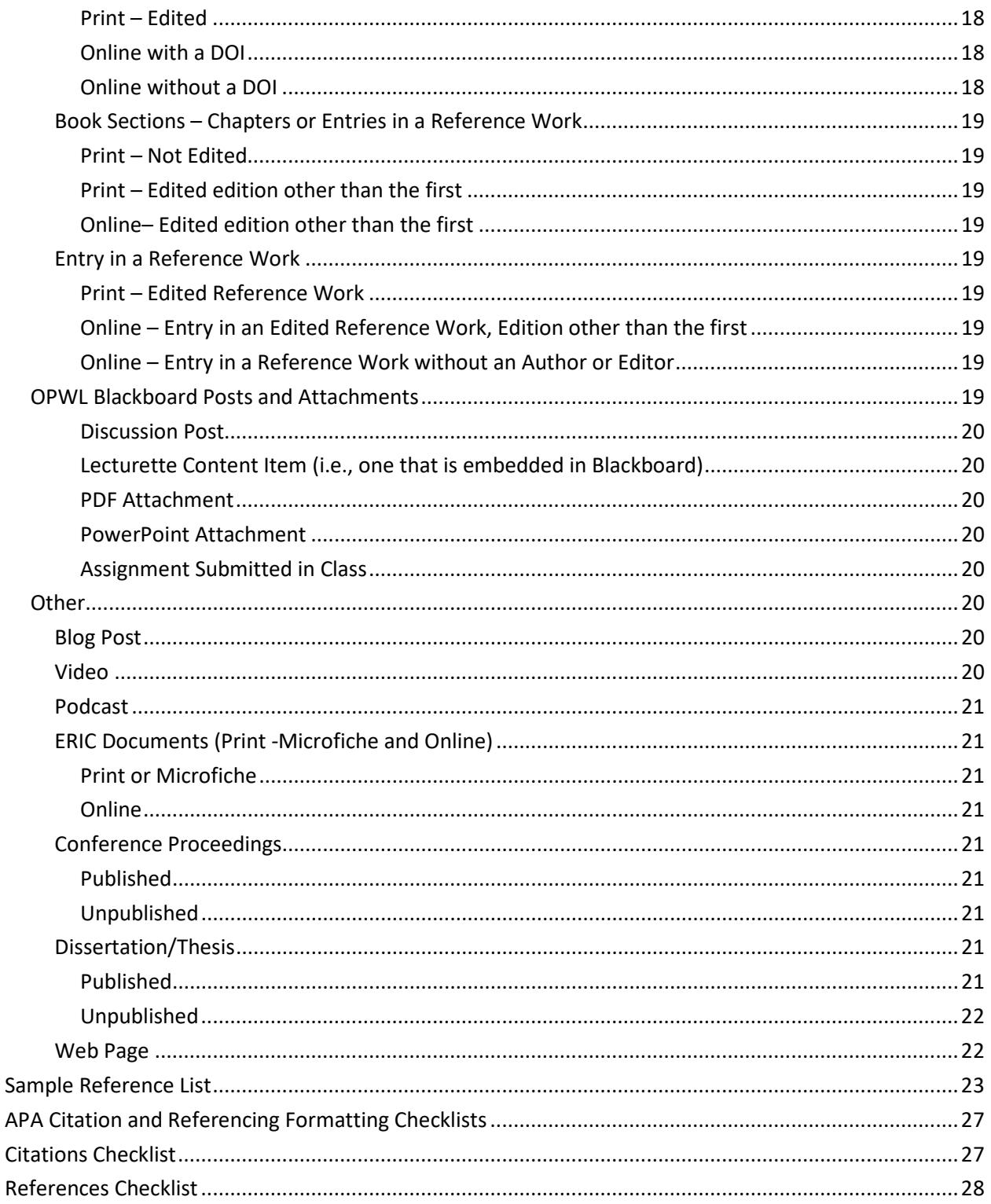

## <span id="page-3-0"></span>**List of Tables**

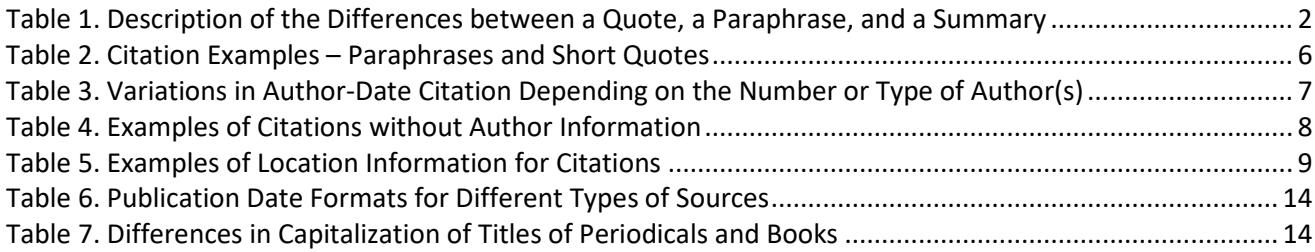

# <span id="page-3-1"></span>**List of Figures**

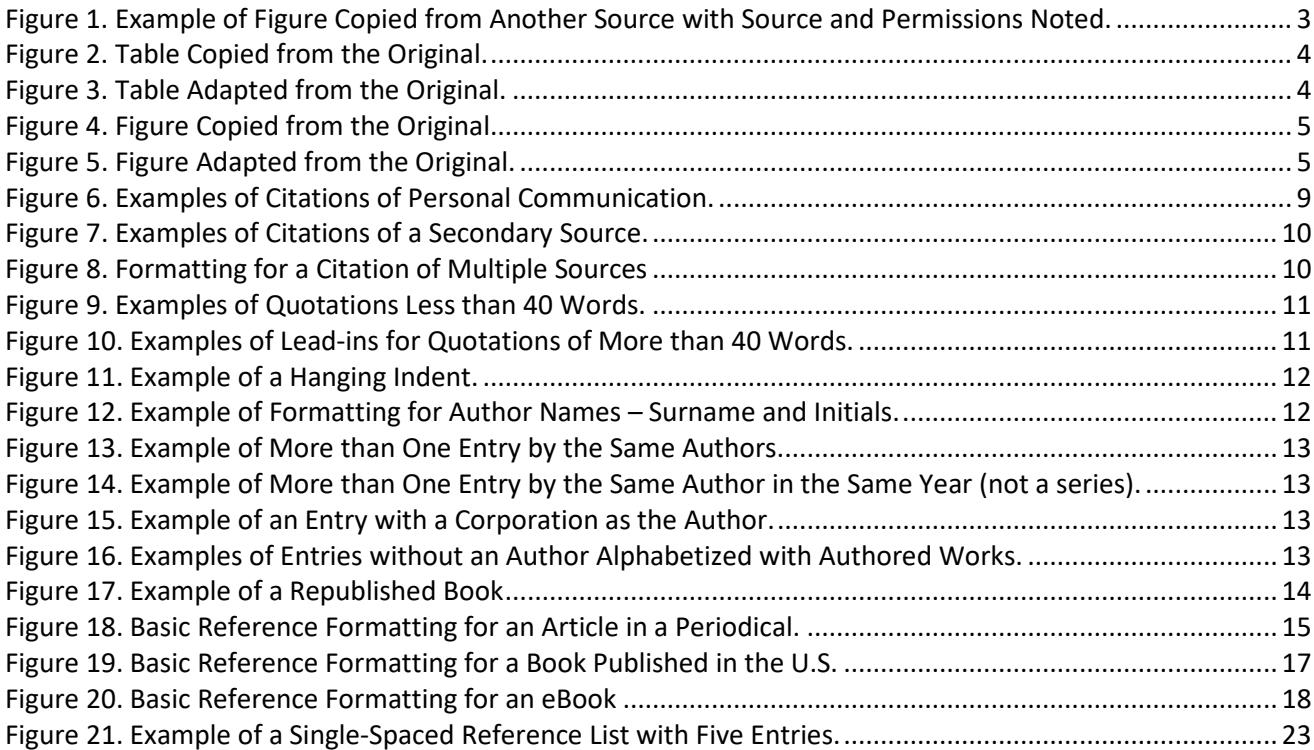

## <span id="page-4-0"></span>**About this Handout**

The *Publication Manual of the American Psychological Association* (APA) defines style rules for writing in the behavioral and social sciences. We use APA Style formatting for citations and references in OPWL assignments because it is the predominant style in the journals which we most frequently read and publish in. This handout was created to help OPWL students apply the basics of the APA style to their citations and references for class assignments. It provides examples of the most common variations of citations and references, but, like the *Publication Manual* itself, it is not exhaustive. If you cannot locate what you need in this guide, you may want to consult the APA Style website: [http://www.apastyle.org/,](http://www.apastyle.org/) APA Blog<http://blog.apastyle.org/apastyle/> or the APA section of the Purdue University Online Writing Lab (OWL) website: <https://owl.english.purdue.edu/owl/resource/560/01/> to check for additional examples.

Citations and references are very important in graduate work. You can use them to:

- demonstrate that you are aware of what others are thinking and saying about the topic
- provide support for your arguments by identifying who else agrees with your ideas
- show where others might disagree with your position and respond to their concerns
- give credit to the originator(s) of an idea or model and help you to avoid plagiarism
- enable your reader to locate the information that you are citing
- communicate important information about the sources that you are relying on in making your arguments. For example, peer-reviewed sources are generally considered more authoritative than other sources

Citations and references also identify what you actually read. So, if someone else misinterpreted someone's work and you are relying on that person's interpretation, it is clear that you are relying on their interpretation and are not responsible for the mistake.

The *Publication Manual* has further guidelines for formatting pages, writing clearly and concisely, and the presentation of research data; these may be useful if you choose the Thesis option for your culminating activity. Adherence to the broader APA formatting style is not required for most OPWL assignments. Although it is always good practice to use headings, 12 point font and 1 inch margins. If your instructor has specific formatting requirements, these will be described in your assignment or a template will be provided.

### <span id="page-4-1"></span>**When to Cite a Source**

#### <span id="page-4-2"></span>**Quoting, Paraphrasing and Summarizing**

Quotations, paraphrases, and summaries of what you have read or heard are very useful tools in writing. For example, you can use them to

- add credibility to what you are saying by showing that there is support within the field for your position
- illustrate the differences in opinion about a topic
- highlight a particular viewpoint with which you want to agree or disagree
- show what a particular author or thinker had to say about an issue
- distance yourself from a particular position by presenting a different voice or writing style

Regardless of your purpose, whenever you quote, paraphrase, or summarize something that you read or heard elsewhere (even your own previously published work) you need to include a citation to avoid plagiarism. Yes, you can plagiarize yourself, if you use work that you previously published (or submitted for grading)! Generally speaking, though, you will want to choose sources that are considered expert in their field for your papers assignments. For descriptions and examples of a quote, a paraphrase, and a summary as well as when to use each one, se[e Table 1.](#page-5-0)

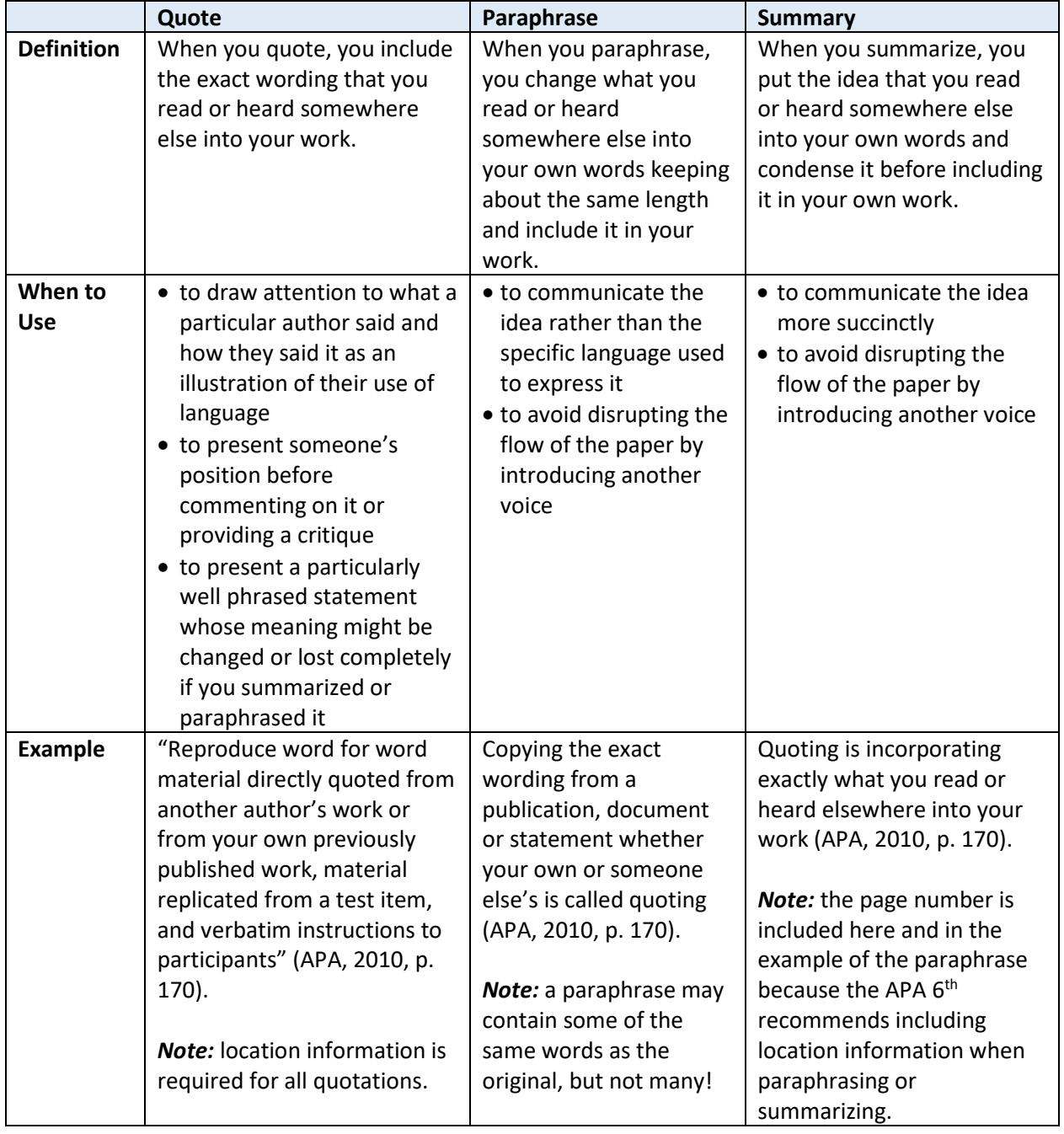

<span id="page-5-0"></span>Table 1. Description of the Differences between a Quote, a Paraphrase, and a Summary

## <span id="page-6-0"></span>**Figures and Tables**

In the APA Style any tables or figures that are copied or adapted from someone else's work (or your own previously published work) must be clearly identified as reprinted or adapted from the original source and the original source must be provided in text. Permissions from the original publisher must also be obtained and this must be noted in the text using the words "with permission". See example i[n Figure 1.](#page-6-1)

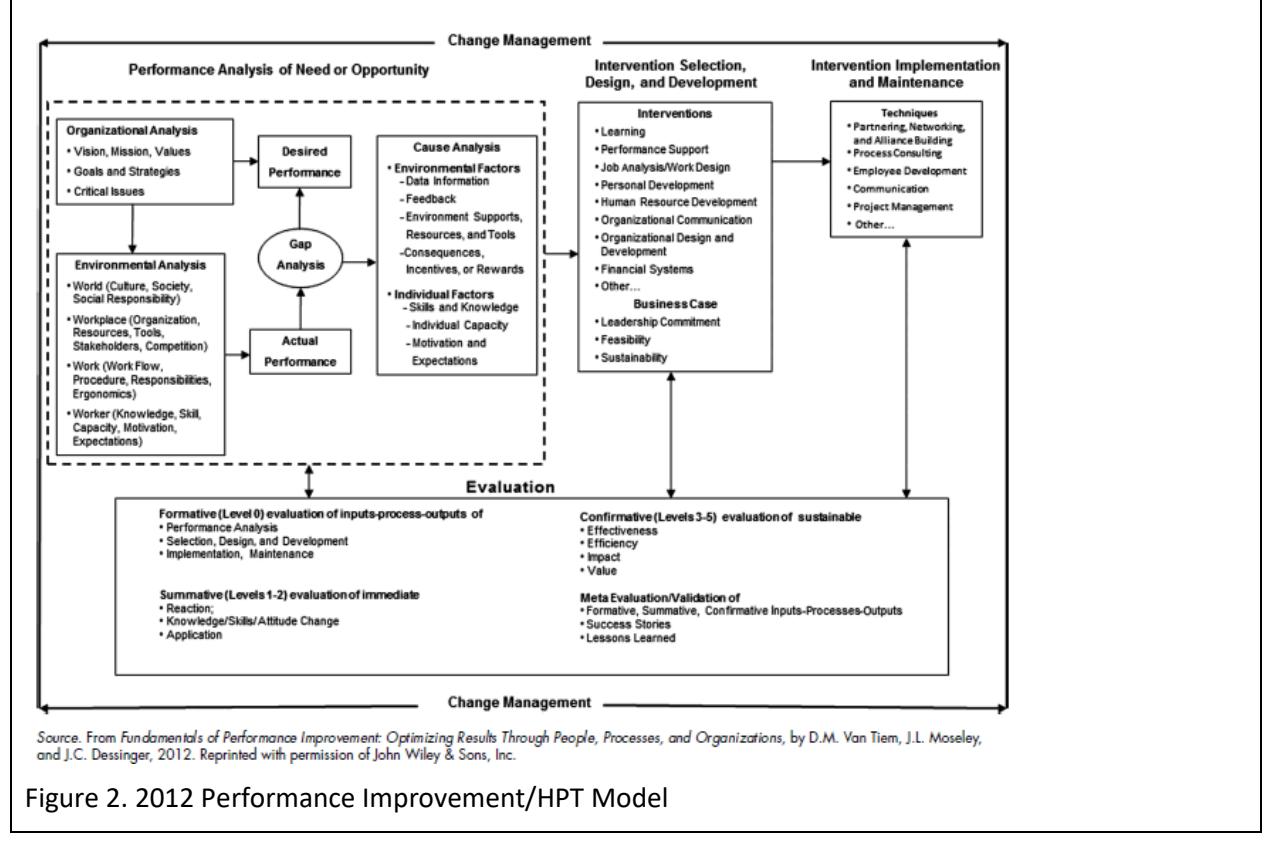

<span id="page-6-1"></span>Figure 1. Example of Figure Copied from Another Source with Source and Permissions Noted.

In your assignments for this program, we do not expect that you will request permission from the author/publisher to include a figure or table in your assignment, nor do we require you to use the special formatting, but we do expect you to cite your source(s) using the author-date method when you copy or adapt a table or figure from another source. See example of a Table copied from an original in [Figure 2](#page-7-0) and of a table adapted from an original source i[n Figure 3.](#page-7-1)

*Note:* You should refer to the label of the table or figure in your text (e.g., "As shown in Table 1"). However, you should not refer to where the table or figure is located (e.g., "As shown in Table 2, below"). Simply referring to the label of the table or figure is sufficient and the location of a particular table or figure may change.

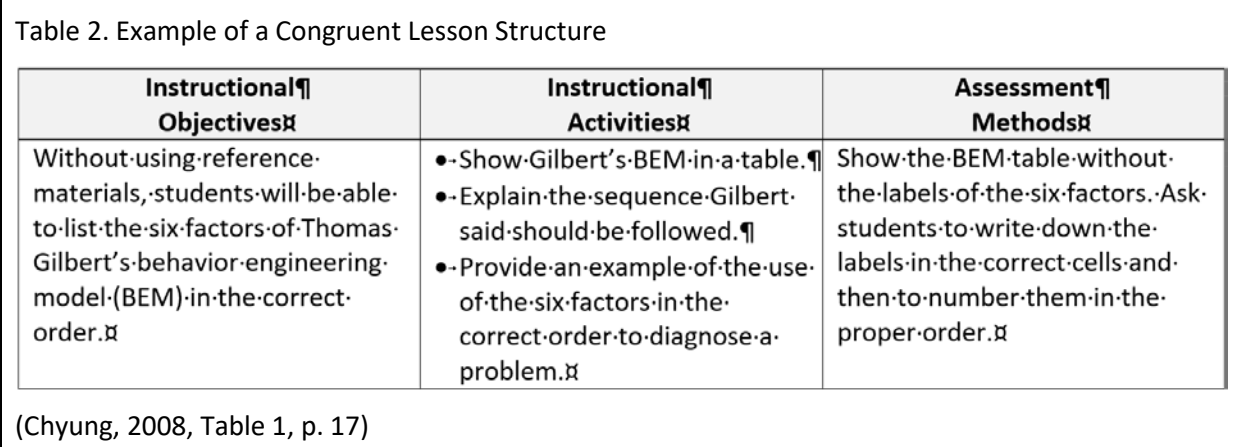

<span id="page-7-0"></span>Figure 2. Table Copied from the Original.

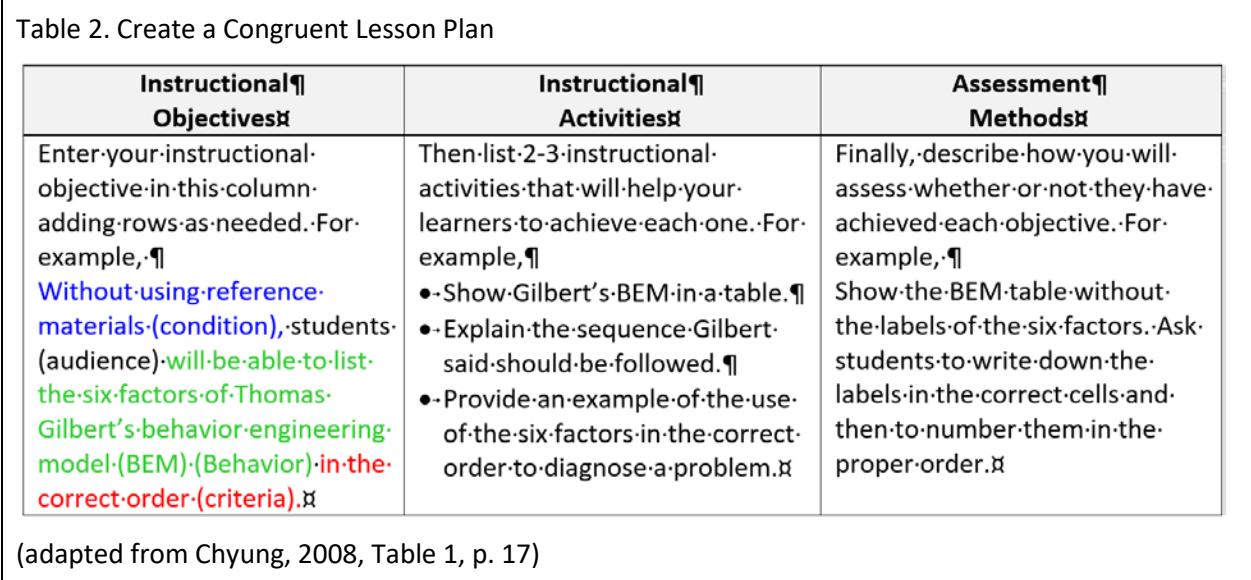

<span id="page-7-1"></span>Figure 3. Table Adapted from the Original.

The same is true for Figures although both the caption and the citation are below as shown in [Figure 4](#page-8-0) and [Figure 5.](#page-8-1)

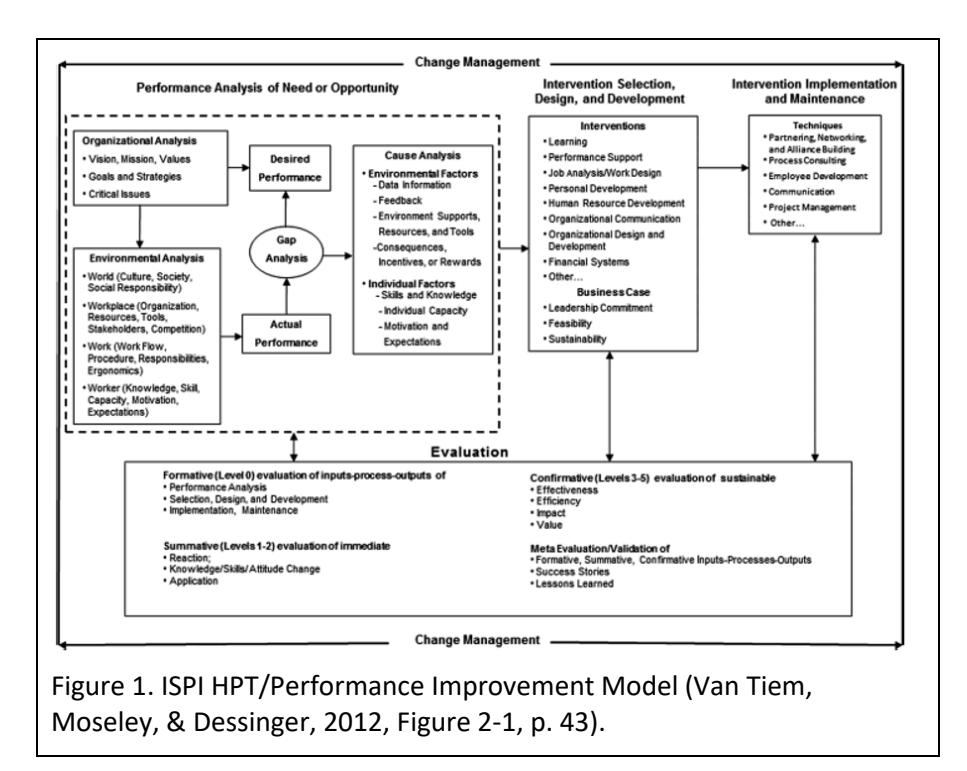

<span id="page-8-0"></span>Figure 4. Figure Copied from the Original.

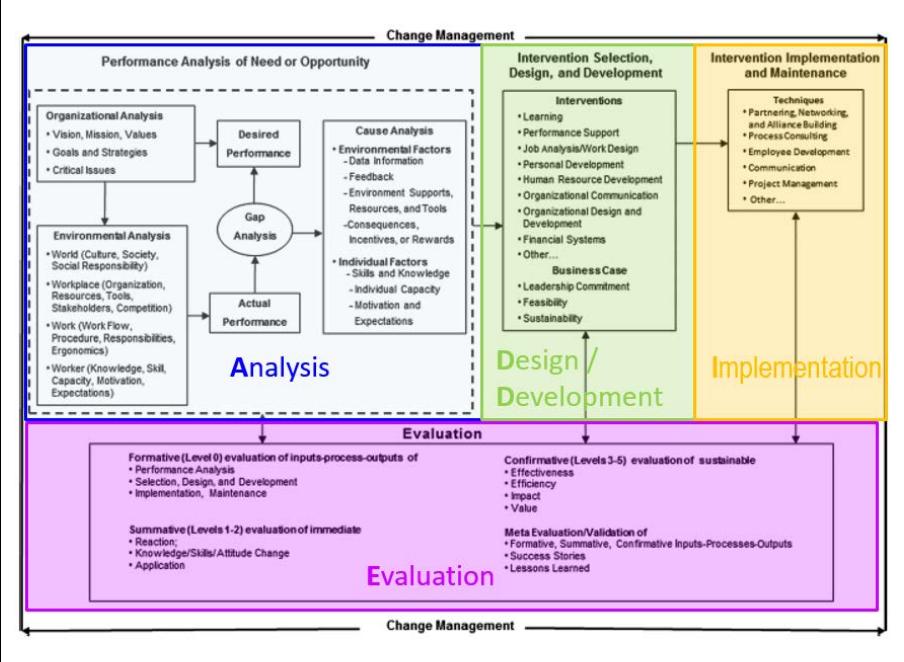

Figure 1. ADDIE Steps Overlaid on ISPI HPT/Performance Improvement Model (adapted from Van Tiem, Moseley, & Dessinger, 2012, Figure 2-1, p. 43).

<span id="page-8-1"></span>Figure 5. Figure Adapted from the Original.

*Note:* Some instructors use "based on" rather than "adapted from". Both are acceptable. But you may want to check with your instructor to see if they have a preference.

## <span id="page-9-0"></span>**Citing Your Sources the APA Way**

## <span id="page-9-1"></span>**Author-Date Citation Method**

The APA style uses the author-date citation method. That means that the author(s) surname(s) is always directly followed by the publication year exactly as it is shown in the references, while the page number (or other location information such as para. for paragraph, chapter, or figure) may be separate[. Table 2](#page-9-2) shows examples of this.

Author initials or first name(s) are only used in citations when there is a need to distinguish between two authors with the same surname in the references.

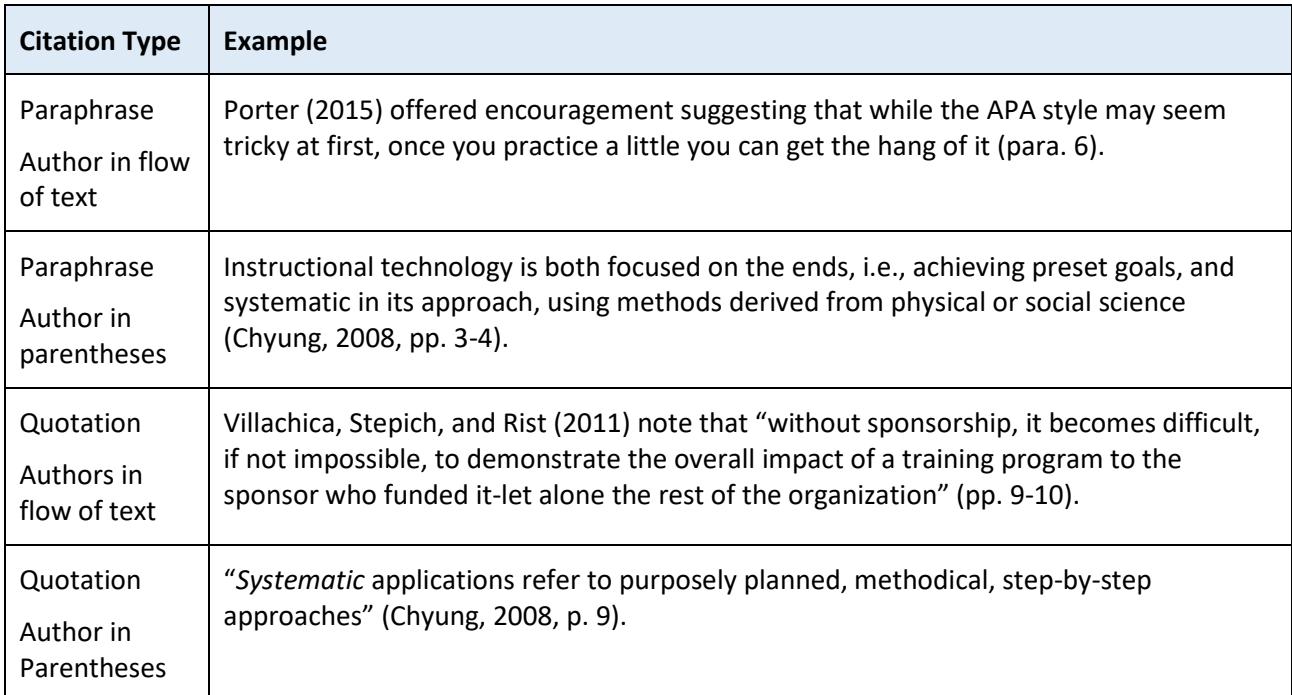

<span id="page-9-2"></span>Table 2. Citation Examples – Paraphrases and Short Quotes

*Note*: when the author(s)' name is in the flow of the text it emphasizes that this author saying what you are citing, while when the author's name is in parentheses it emphasizes the idea that you are citing rather than the author who said it.

<span id="page-9-3"></span>To make it easier to read and save space, when there are three or more authors or recognizable acronyms for groups, the APA style sometimes uses a short form, such as acronyms, "et al." or an ampersand (&), as illustrated in Table 3.

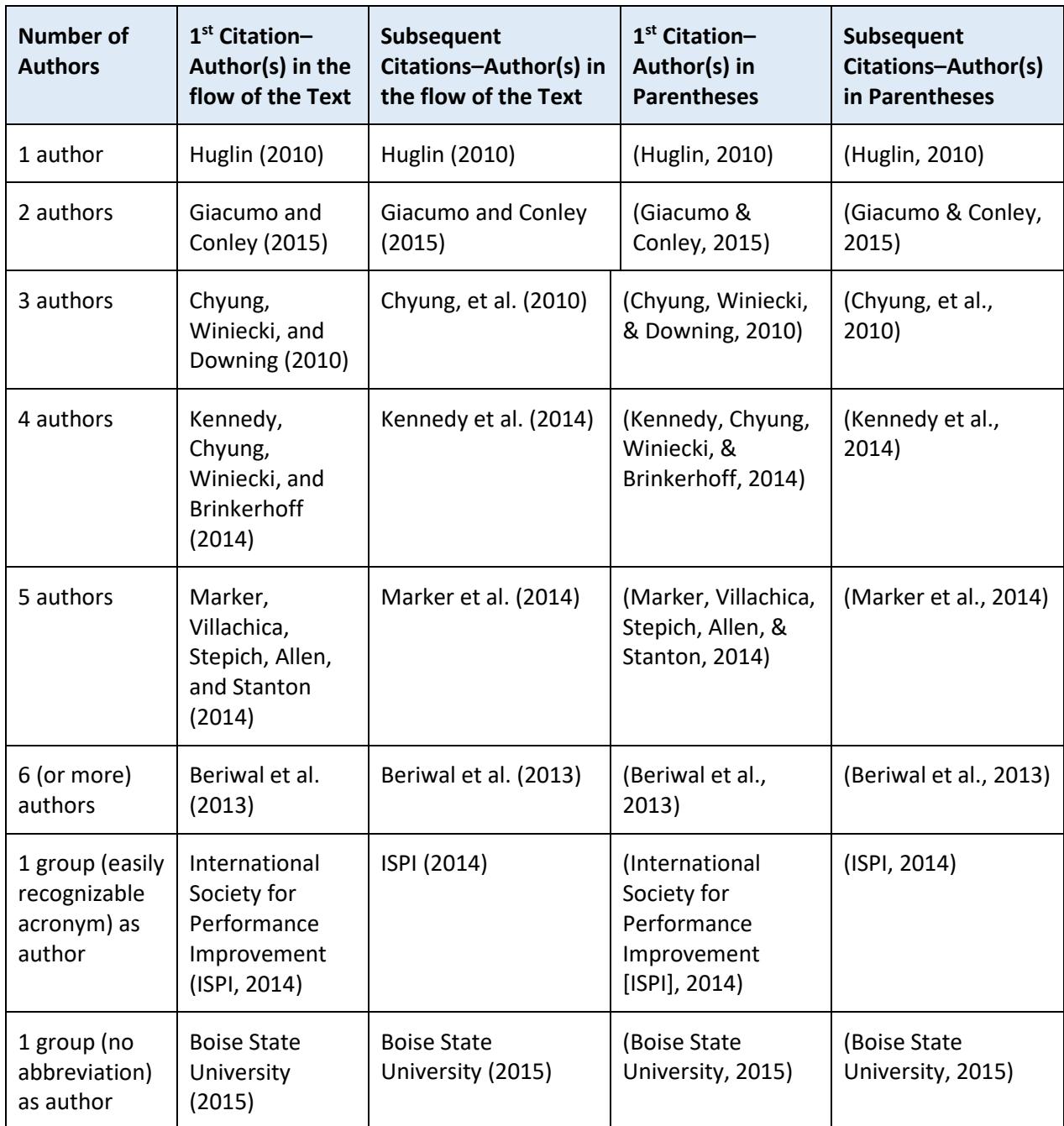

Table 3. Variations in Author-Date Citation Depending on the Number or Type of Author(s)

## <span id="page-10-0"></span>**Citations with Author Information Missing**

<span id="page-10-1"></span>When the author information is not available, the APA style puts the title or description of the document in the author's place in the references. Depending on whether it is a standalone document, part of a larger document or a description of the document it will be formatted differently in the citation. See examples in Table 4.

Table 4. Examples of Citations without Author Information

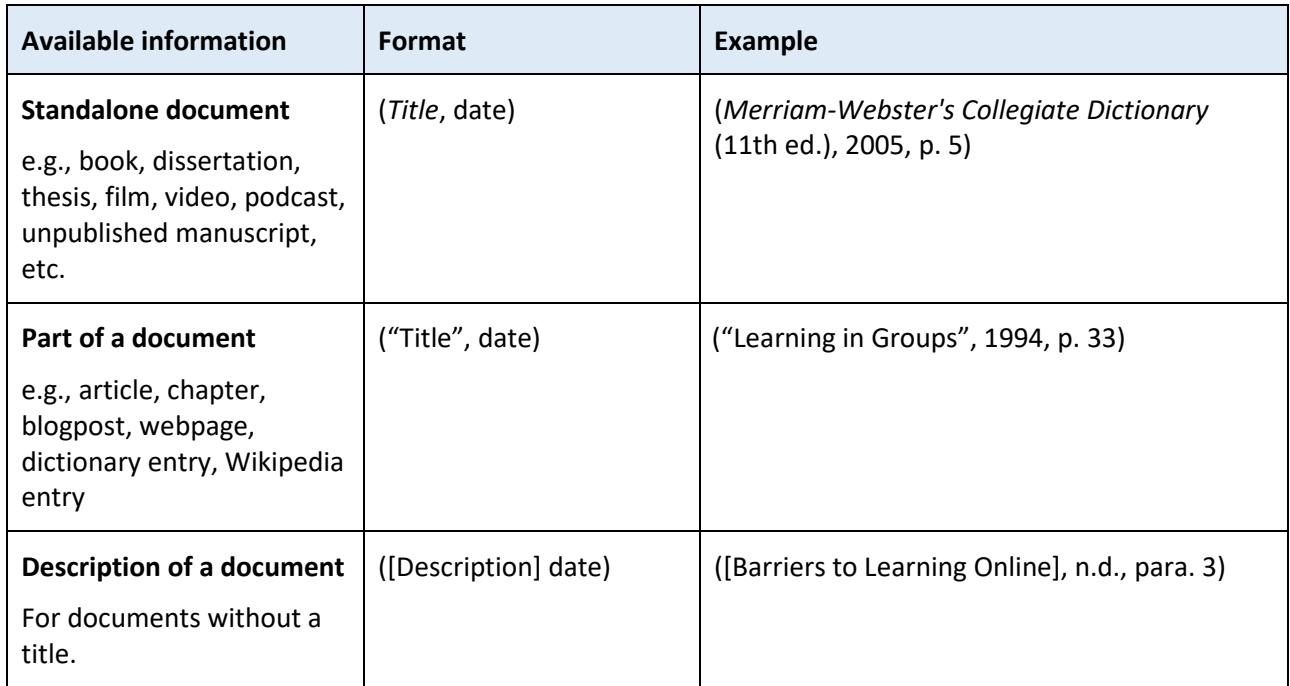

*Note*: Capitalization of the title/description is in *title case in the citation* and is in *sentence case in the reference*.

### <span id="page-11-0"></span>**Publication Information - Year**

The APA style uses the publication year of the work that you are citing along with the author(s) name(s) to clearly identify the source you are citing in your references. For unpublished or informal works, the year in which the work was created is used. If no date is available (n.d.) is used.

If you are citing a work that has been reprinted, it is important to show the publication year of the version that you read, so you include the original date and the date of the reprint that you read separated by a slash. For example, if you read ISPI's 1996 Tribute edition of Thomas Gilbert's *Human Competence: Engineering Worthy Performance* you would cite it as (Gilbert, 1978/1996, p. x).

## <span id="page-11-1"></span>**Location Information - Page Numbers or Equivalents**

The APA style requires location information, typically page numbers, for all quotations regardless of their length. It also recommends including location information for all paraphrases and summaries since this makes it easier for your reader, and for you, to locate the specific information you are referring to, particularly in lengthy or complex documents.

If there is no page number, as is often the case with online documents, paragraph numbers can be used. This can be unwieldy in a long document so, if neither page numbers nor paragraph numbers are visible, and there are headings, it is better to include the heading (either in full or shortened) followed by the number of the paragraph following that heading. To cite a specific part of a source you can also use chapter, figure, or table followed by the number. Note that unlike page or paragraph, the words chapter, figure, and table are capitalized in citations. See examples in Table 5.

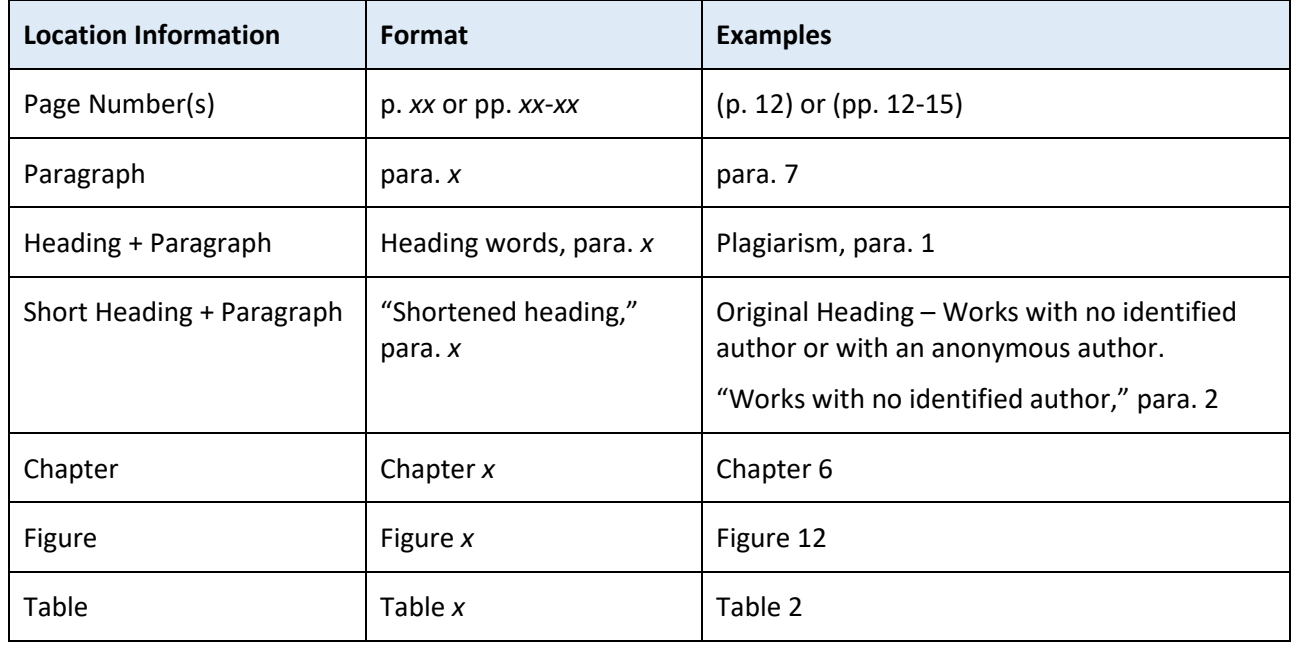

<span id="page-12-2"></span>Table 5. Examples of Location Information for Citations

*Note:* spacing is important! Be sure to include a space after the location type and the number. For example p. 12 not p.12!

#### <span id="page-12-0"></span>**Citing Personal Communication**

Personal communications are things like conversations, emails, letters, and so forth that would not be readily accessible to someone reading your work. Nonetheless, they should be cited. The format for these citations is a little different, it includes the author(s) initials as well as the surname, the words personal communication, and the full date. See examples in Figure 6.

L. Urban (personal communication, July 31, 2016) noted that good metacognitive skills are essential for graduate students' success.

Active reading is an important metacognitive skill (L. Urban, personal communication, July 31, 2016).

<span id="page-12-3"></span>Figure 6. Examples of Citations of Personal Communication.

*Note:* Personal communications are not included in your reference list. However, within OPWL we treat Blackboard posts as retrievable. So you should cite them as you would a retrievable source with the author, date, and location information. Be sure to check out how to format OPWL sources in your reference lists in the *OPWL Blackboard Posts and Attachments* section of this handout.

#### <span id="page-12-1"></span>**Citing an Indirect or Secondary Source**

You must always cite the source that *you read*. Why? This is the material that you are relying on to make your argument. When you are submitting a manuscript for publication, this usually means that you need to track down the original source of the material so that you can cite it directly, unless it is not available. But for most of your assignments in OPWL your instructor will not require you to do this. Instead, they will accept a citation of a secondary source.

When you cite a source (the original author or primary source) whose work you read about in another author's work (the indirect or secondary source) you need to include both authors. For example, you are reading Chyung's book and in it she uses an excellent analogy from Rothwell for the concept of "systemic" that you want to include in your assignment. You would acknowledge Rothwell as the original author and then use the use the words "as cited in" before the author and publication date of the source that you read, Chyung, 2008. [Figure 7](#page-13-2) shows how you might cite this in your assignment.

If you want to emphasize that Rothwell said this, you would use the format:

Rothwell (1995) likens systemic approaches to touching a spider's web (as cited in Chyung, 2008, p. 11).

If you want to emphasize the analogy and credit Rothwell, you would use the format:

Systemic approaches are like touching a spider's web (Rothwell, 1995, as cited in Chyung, 2008, p. 11).

<span id="page-13-2"></span>Figure 7. Examples of Citations of a Secondary Source.

<span id="page-13-0"></span>**Note:** the source that you read is the one that you should include in your references.

### **Citing Multiple Sources**

If more than one of your sources include the same information, it can be useful to cite them all particularly when several studies support the same conclusion. To do that, you list the author(s) and the publication year(s) and insert a semi-colon between the entries for each author within the parentheses as shown in Figure 8.

Several studies (Jones & Riley, 1990, 2006, in press; Rutherford 2010; Unverforth 2015a; 2015b) have shown that incorporating strategies to maximize learner motivation result in increased learning.

<span id="page-13-3"></span>Figure 8. Formatting for a Citation of Multiple Sources

### <span id="page-13-1"></span>**Special formatting for Quotations**

The APA style uses different formats for quotations that are less than 40 words and quotations that are more than 40 words. However, both must copy the original *exactly* with a few notable exceptions:

- The first letter of the first word in a quotation may be changed to uppercase or lowercase to suit the construction of your sentence.
- The punctuation mark at the end of the sentence may be changed to better fit the flow of your sentence.
- Double quotation marks in the original should be changed to single quotation marks when the quotation is enclosed in quotation marks in your paper.
- Material may be omitted within a sentence if three spaced ellipsis points (. . .) are inserted or between two sentences if four spaced ellipsis points ( . . . .) are inserted.
- Additions may be made within square brackets [ ] to help clarify for your reader.
- Italics may be added to emphasize a word or words within the quotation if they are followed immediately by [emphasis added].

#### <span id="page-14-0"></span>**Format for Quotations of Less than 40 Words**

Quotations of less than 40 words must be enclosed within double quotation marks and the period moves to the end of the sentence, following the parentheses surrounding the page number or equivalent. *Note:* if the closing punctuation is something other than a period (for example, an exclamation point or question mark), that mark stays put and a period is added after the parentheses. See Figure 9 for examples of quotations of less than 40 words.

What about the burning platform? Dormant (2011) notes "over half the workers died!" (p. 3).

Honebein (2015) warned "A conjunction in a survey item is a danger sign" (para. 1).

<span id="page-14-2"></span>Figure 9. Examples of Quotations Less than 40 Words.

#### <span id="page-14-1"></span>**Format for Quotations of 40 Words or More (Block Style)**

Quotations of 40 words or more must be formatted in the block style i.e. the left side of the quoted material must be indented ½ inch and the closing punctuation should remain where it is in the original. The page number or equivalent follows in parentheses without punctuation after it.

As illustrated in Figure 10, punctuation following the introductory (lead-in) sentence before the quotation. When the introductory statement

- is a full sentence, a colon follows before the quotation
- ends in a verb, a comma follows before the quotation
- is neither a full sentence nor a verb, no punctuation follows before the quotation.

Rossett (1999) clearly distinguishes between performance analysis and training needs assessment. Performance analysis provides preliminary study of the situation in order to determine if and when a more detailed training needs assessment is warranted.

Training needs assessment is study to design and develop instructional and informational programs and materials, after the performance analysis has determined that training or informational materials are indeed appropriate. (p. 23)

Rossett (1999) says,

Performance analysis provides preliminary study of the situation in order to determine if and when a more detailed training needs assessment is warranted.

Training needs assessment is study to design and develop instructional and informational programs and materials, after the performance analysis has determined that training or informational materials are indeed appropriate. (p. 23)

In the words of Rossett (1999)

Performance analysis provides preliminary study of the situation in order to determine if and when a more detailed training needs assessment is warranted.

Training needs assessment is study to design and develop instructional and informational programs and materials, after the performance analysis has determined that training or informational materials are indeed appropriate. (p. 23)

<span id="page-14-3"></span>Figure 10. Examples of Lead-ins for Quotations of More than 40 Words.

Use quotations judiciously in your work. Generally speaking, unless you are trying to emphasize what a particular author said, it is better to paraphrase or summarize the information in your own words. This both helps the flow of your writing and demonstrates a higher level mastery of the concept.

## <span id="page-15-0"></span>**Creating Your Reference List**

As you cite, you will want to record your sources for your reference list. This section includes some basic rules to keep in mind when you format your reference list, followed by examples of references for different types of publications.

### <span id="page-15-1"></span>**Basic rules**

- Start your Reference List at the top of a new page. *Tip:* to ensure that it is at the top of a new page insert a page break before your reference list rather than a series of returns.
- Center the heading "References" in title case, without quotation marks, bolding, underlining, or italics.
- Use a hanging indent for each entry. This means that the second and subsequent lines of the reference are indented ½ inch from the margin as shown in Figure 11.

Chyung, S. Y., Winiecki, D., & Downing, J. (2010). Training and performance improvement professionals' perspectives on ethical challenges during evaluation practice. *Performance Improvement Quarterly, 23*(1), 7 – 29[. https://doi.org/10.1002/piq.20073](https://doi.org/10.1002/piq.20073)

Figure 11. Example of a Hanging Indent.

- <span id="page-15-2"></span>• List each of the sources that you cited in the body of your paper, except for personal communications (which are not included in references because they are not retrievable), in alphabetical order by the author(s)' last name and initial(s) exactly as shown on the publication that you are referencing. Be sure to include a space between the author(s)'s intials as shown in [Figure 12.](#page-15-3)
- If there is more than one author, be sure to keep the authors in the same order as they appear on the original publication because in many fields the order reflects the level of contribution to the paper. See [Figure 122](#page-15-3) for an example of two works by the same authors listed in a different order.

Dessinger, J. C., Moseley, J. L., & Van Tiem, D. M. (2012). Performance improvement/HPT model: Guiding the process. *Performance Improvement, 51*(3), 10-17. https://doi.org/10.1002/pfi.20251

Van Tiem, D. M., Moseley, J. L., & Dessinger, J. C. (2012). *Fundamentals of performance technology: A guide to improving people, process, and performance* (3rd ed.). Silver Spring, MD: International Society for Performance Improvement.

Figure 12. Example of Formatting for Author Names – Surname and Initials.

<span id="page-15-3"></span>• If you have more than one entry by the same author(s), listed in the same order, list the entries by publication date from oldest to newest as shown in Figure 13.

Rummler, G. A., & Brache, A. P. (1992). *Improving performance: How to manage the white space on the organization chart.* San Francisco, CA: Jossey-Bass.

Rummler, G. A., & Brache, A. P. (2013). *Improving performance: How to manage the white space on the organization chart* (3rd ed.). San Francisco, CA: Jossey-Bass.

Figure 13. Example of More than One Entry by the Same Authors.

<span id="page-16-1"></span>• If you have more than one entry by the same author (or authors listed in the same order) with the same publication date, order the entries alphabetically by the first major word in the title (i.e. ignore a, an, the etc.) unless they are part of a series in which case order them from first to last in the series (e.g., Part 1:…Part 2:…). Once they are in the correct order, insert lower case letters (a, b, c…) within the parentheses directly following the publication date to distinguish between them as shown in Figure 14.

Keller, J. M. (1987a). Development and use of the ARCS model of instructional design. *Journal of Instructional Development, 10*(3), 2-10.

Keller, J. M. (1987b). The systematic process of motivational design. *Performance & Instruction, 26*(9/10), 1-8. [https://doi.org/10.1002/pfi.4160260902](http://dx.doi.org/10.1002/pfi.4160260902)

<span id="page-16-2"></span>Figure 14. Example of More than One Entry by the Same Author in the Same Year (not a series).

*Note:* You must include these lower case letters in your citations so that your reader can distinguish between the sources. For example, Keller (1987a) said... or (Keller, 1987b).

• If the author is a corporation or organization, then the name is presented in full as shown in Figure 15.

Association for Talent Development. (n.d.). *Why should I get certified?* Retrieved from https://www.td.org/certification/why-should-i-be-certified

Figure 15. Example of an Entry with a Corporation as the Author.

- <span id="page-16-3"></span>• If the author is listed as "Anonymous" treat "Anonymous" as the author's name.
- If there is no author listed, the title of the document or portion of the document or a document description moves to the author position and the entry is alphabetized by the first significant word of the title (i.e., words like *A, An,* or *The* are ignored in alphabetizing). See example in Figure 16.

[Barriers to learning online]. (n.d.). Unpublished manuscript, Department of Organization Performance and Workplace Learning, Boise State University, Boise, ID.

Cahoon, B. (1996, Autumn). Group learning and technology. *New Directions for Adult and Continuing Education, 1996*(71), 61-69.

"Learning in groups". (1994). *Journal of Cooperative Learning, 9,* 27-42.

*Merriam-Webster's collegiate dictionary*. (11th ed.). (2005). Springfield, MA: Merriam-Webster.

Race, P. (2000). *500 tips on group learning*. London, England: Routledge.

Figure 16. Examples of Entries without an Author Alphabetized with Authored Works.

<span id="page-16-4"></span><span id="page-16-0"></span>• Include the publication date as specified for the type of publication as shown in Table 6 and in the *Examples of References of Different Types* section. For unpublished works or informally published works use the date the work was created. If no date is available use (n.d.) for no date.

Table 6. Publication Date Formats for Different Types of Sources

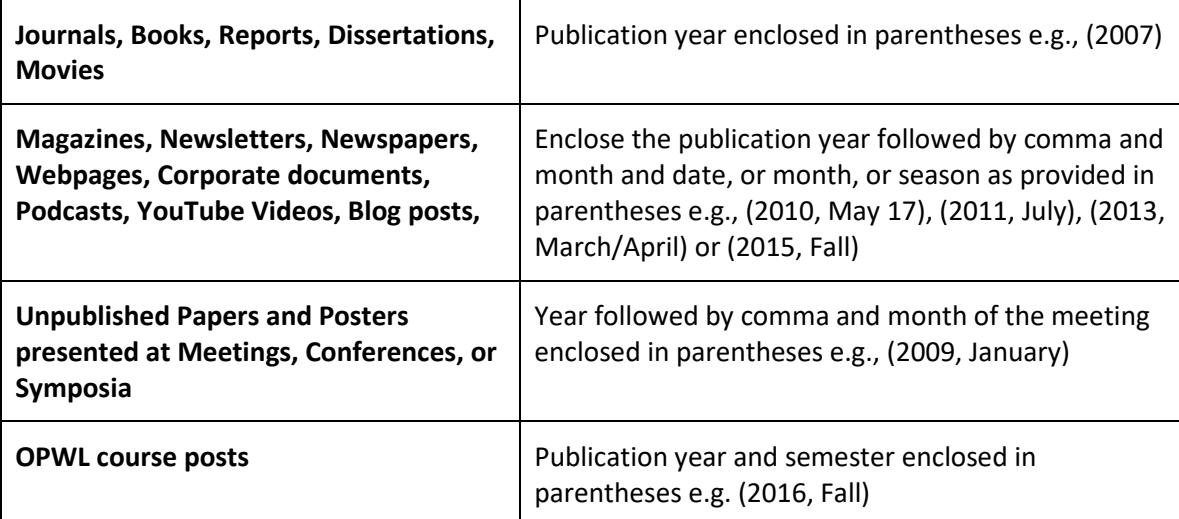

*Note:* If the work that you cited was republished, you include the publication date of the work that you read and insert (original work published xxxx) at the end of your reference entry. For example, if you read ISPI's 1996 Tribute edition of Thomas Gilbert's *Human Competence: Engineering Worthy Performance* you would include it in your references as shown in Figure 17.

Gilbert, T. F. (1996). *Human competence: Engineering worthy performance*. Washington, D.C.: International Society for Performance Improvement. (Original work published 1978)

Figure 17. Example of a Republished Book

<span id="page-17-1"></span>• Use title case (i.e. capitalizing all major words in the title) for titles of periodicals only. For everything else (titles of articles, books, webpages, and so forth), use sentence case, i.e., capitalize the first letter of the first word in the title and subtitle, proper nouns, and acronyms in the title. See examples of the difference between capitalization of titles in periodicals and books in Table 7.

<span id="page-17-0"></span>Table 7. Differences in Capitalization of Titles of Periodicals and Books

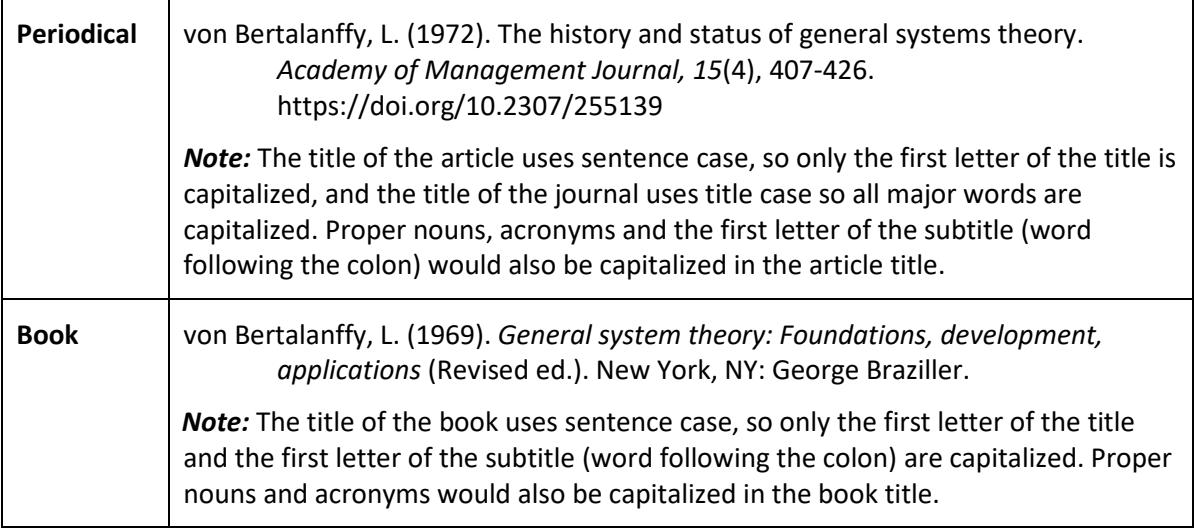

- Include the journal title in full.
- Maintain the punctuation and capitalization that is used by the journal in its title. For example, ReCALL not RECALL, and Educational Technology Research & Development not Educational Technology Research and Development.
- Italicize titles of whole document. For example, books and journals.
- Do not italicize, underline, or put quotes around the titles of shorter works such as chapters, journal articles or essays in edited collections.
- Include the Digital Object Identifier (DOI) if available. DOI's are unique identifiers that provide a persistent link to the article. *Note:* To use a DOI to access an article through BSU's Albertsons library, insert [https://libproxy.boisestate.edu/login?url=](https://libproxy.boisestate.edu/login?url) before the DOI in your browser.
- Do not underline URLs or DOIs. **Note:** if you have automatic formatting for URLs turned on in your word processor this may mean that you need to turn it off or manually reformat the URL so that it is not underlined or in a different color. The APA suggests that if the document is to be viewed online, it is best to leave the link live so reformatting the URL is preferred.
- Use single spaces after punctuation.
- Format your reference entries as specified for the particular type of source or one that is the most similar to your source that you can find.

## <span id="page-18-0"></span>**Examples of References for Different Types of Sources**

This handout includes most of the common formats for sources that you will use in your course assignments. Of course, neither it nor the official *APA Publication Manual*, itself, contains exhaustive examples of every possible format, because there are just too many possible combinations and permutations. Sometimes you will need to adjust elements depending on what is or is not available to you. For example, sometimes elements are missing such as author or publication date. The APA Publication Manual recommends that when you cannot find an example of your specific source, you find the one that is most similar and use that format.

If you cannot locate what you need in this guide, you may want to consult the APA Style website: [http://www.apastyle.org/,](http://www.apastyle.org/) APA Blog<http://blog.apastyle.org/apastyle/> or the APA section of the Purdue University Online Writing Lab (OWL) website:<https://owl.english.purdue.edu/owl/resource/560/01/> to check for additional examples. When in doubt, remember to consult your instructor. Just as the editor has final say about what is acceptable in a publication, your instructor is the final arbiter in your class.

### <span id="page-18-2"></span><span id="page-18-1"></span>**Articles in Periodicals**

#### **Basic Format**

The basic format for an article in a periodical is shown in Figure 18. Specific examples of the most commonly used types of articles in periodicals follow.

Author, A. A., Author, B. B., & Author, C. C. (Publication Date). Title of article. *Title of Periodical, volume number*(issue number), pages. [https://doi.org/xx.xxx/yyyyy](http://dx.doi.org/xx.xxx/yyyyy)

<span id="page-18-3"></span>Figure 18. Basic Reference Formatting for an Article in a Periodical.

• The author(s) surname, followed by initials. Use commas between authors and an ampersand before the last name in a list of authors.

- The publication date is within parentheses, followed by a period.
- The title of the article is in sentence case, meaning only the first word in the title and subtitle, acronyms, and proper nouns in the title are capitalized.
- The periodical title is in title case, meaning that all major words are capitalized (words like the, a, and, or etc. are not). The title is followed by a comma and the volume number which, with the title, is also italicized.
- The issue number (if available) is enclosed in parentheses immediately following the volume number but is not italicized i.e., there is no space between the volume number and the initial parenthesis.
- The page numbers for the whole article follow the issue number and are not preceded by p. or pp. as they are in citations and the reference entries for sections of a book. For example, 1-5 rather than pp. 1- 5.
- If the article has a digital object identifier or DOI, the DOI follows after the page numbers.
- If there is no DOI and you are accessing the periodical online, the words Retrieved from and the URL (preferably the permalink from the library online catalog since this is easier to access directly while you are a student) follows the page number.
- The entry ends in a period unless there is a DOI or URL or parentheses such as (Original work published date).

#### <span id="page-19-0"></span>**Journals**

#### <span id="page-19-1"></span>*Article with a DOI (Print or Online)*

Salisbury, D. F. (1990). General systems theory and instructional systems design. *Performance & Instruction, 29*(2), 1-10. https://doi.org/10.1002/pfi.4160290202

Most citation generators do not automatically pick up the DOI. You can locate the DOI printed on the article or by using<http://www.crossref.org/guestquery/>

*Note:* There is no period following the DOI.

The formatting of DOIs has evolved since the printing of the 6<sup>th</sup> edition of the APA Publication manual which specified using doi: before the DOI number. The current preference of the APA is fo[r https://doi.org/](http://dx.doi.org/) before the DOI number. You may also see *http://dx.doi.org/* before the DOI number. Any of these are acceptable, but your instructor may have a preference so it is wise to ask.

#### <span id="page-19-2"></span>*Article without a DOI – Print*

Atkinson, R. C., & Shiffrin, R. M. (1979). The control of short-term memory. *Journal of Educational Psychology, 26*(2), 80-89.

#### <span id="page-19-3"></span>*Article without a DOI – Online*

Kernohan, L. (2008). Access opportunities and issues for students with disabilities at one Ontario college. *College Quarterly, 11*(2), 1-19. Retrieved from http://collegequarterly.ca/

*Note:* There is no period following the URL.

#### <span id="page-20-0"></span>**Magazines**

#### <span id="page-20-1"></span>*Print*

<span id="page-20-2"></span>Wick, C., Pollock, R., & Jefferson, A. (2009, July). The new finish line for learning. *T + D*, *63*(7), 64-69.

#### *Online*

Szczesny, J. R. (2009, August 4). *Automakers give rave reviews for 'cash for clunkers.'* Retrieved from http://www.time.com/time/business/article/0,8599,1914531,00.html

#### <span id="page-20-3"></span>**Newspapers**

#### <span id="page-20-4"></span>*Print*

<span id="page-20-5"></span>Marklein, M. B. (1997, February 7). Student finds SAT math mistake. *The Idaho Statesman*, p. A1.

#### *Online*

Ross, E. (2016, January 20). Eight smart ways to use social media in universities. *The Guardian.* Retrieved from https://www.theguardian.com/higher-education-network/2016/jan/20/eight-smart-ways-touse-social-media-in-universities

#### <span id="page-20-7"></span><span id="page-20-6"></span>**Books**

#### **Basic Format**

The basic formatting for a book published in the United States (U.S.) is shown in Figure 19. Specific examples of the most common book-related references follow.

#### Print

Author, A. A., Author, B. B., & Author, C. C. (Publication Date). *Title of book: Subtitle of book*. Publication City, Publication State: Publisher Name.

Online

Author, A. A., Author, B. B., & Author, C. C. (Publication Date). *Title of book: Subtitle of book* [eBook]. Retrieved from URL

<span id="page-20-8"></span>Figure 19. Basic Reference Formatting for a Book Published in the U.S.

- The author(s) surname, followed by initials. Use commas between authors and an ampersand before the last name in a list of authors.
- If there is an editor rather than an author, the editor information takes the place of the author information and is followed by (Ed.) for one editor or (Eds.) for two or more editors. *Note:* if there are two editors a comma is not used before the ampersand.
- The publication date follows the final period after the author or editor information and is enclosed within parentheses and followed by a period.
- The title of the book is italicized and in sentence case, meaning only the first word in the title and subtitle, acronyms, and proper nouns in the title are capitalized and the entire title is in italics.
- For print books, include the publisher information:
	- o The city of the publisher followed by a comma and the abbreviated name of US states and territories, or if the work is published outside the US, spell out the city and country of the publisher.
	- $\circ$  If the publisher is a university and the name of the state or province is included in the name of the publisher, do not repeat it in the publisher location.
	- o Use a colon after the publisher location and follow it with the publisher's name omitting words like *Publishers, Co.,* and *Inc.*
- For digital books the retrieval information follows the title. If the book has a DOI, it follows the title. If there is no DOI, the words Retrieved from and the URL (preferably the permalink from the library online catalog) follow the title. Figure 20 shows the basic formatting for a digital book.

Author, A. A., Author, B. B., & Author, C. C. (Publication Date). *Title of book: Subtitle of book* [eBook]. https://doi.org/number

Author, A. A., Author, B. B., & Author, C. C. (Publication Date). *Title of book: Subtitle of book* [eBook]. Retrieved from URL

Figure 20. Basic Reference Formatting for an eBook

**Note:** There is no period following a DOI or URL. This is also true for parentheses surrounding (Original work published date).

#### <span id="page-21-6"></span><span id="page-21-0"></span>**Entire Book**

#### <span id="page-21-1"></span>*Print – Not Edited Published in the U.S.*

Pratt, D. D. (1998). *Five perspectives on teaching in adult and higher education.* Malabar, FL: Krieger Publishing Company.

#### <span id="page-21-2"></span>*Print – Not Edited Published outside the U.S.*

Race, P. (2000). *500 tips on group learning*. London, England: Routledge.

#### <span id="page-21-3"></span>*Print – Edited*

Biech, E. (Ed.). (2008). *ASTD handbook for workplace learning professionals.* Alexandria, VA: ASTD Press.

*Note:* The editor replaces the author information.

#### <span id="page-21-4"></span>*Online with a DOI*

Cleland, J. K. (2003). *Business writing for results.* https://doi.org/10.1036/0071426221

*Note:* The DOI replaces the publication information.

#### <span id="page-21-5"></span>*Online without a DOI*

Jonassen, D. H., Tessmer, M., & Hannum, W. H. (1999). *Task analysis methods for instructional design*  [NetLibrary version]. Retrieved from http://boisestate.worldcat.org/oclc/44957467&referer=brief\_results

*Note:* The information in brackets is the eReader program since this may affect pagination. If you are not certain of the eReader program, you may use [eBook] as the generic form, since the URL will direct the reader to the version that you used.

#### <span id="page-22-0"></span>**Book Sections – Chapters or Entries in a Reference Work**

#### <span id="page-22-1"></span>*Print – Not Edited*

- Wenger, E., McDermott, R., & Snyder, W. M. (2002). Chapter one: Communities of practice and their value to organizations. In *Cultivating communities of practice* (pp. 1-21). Boston, MA: Harvard Business School Press.
- *Note:* The name of the book is preceded by "In" and "pp." is used in front of the chapter's page numbers.

#### <span id="page-22-2"></span>*Print – Edited edition other than the first*

Clark, R. C. (2006). Evidence-based practice and professionalization of human performance technology. In J. A. Pershing (Ed.), *Handbook of human performance technology: Principles, practices, potential* (3rd ed., pp. 873-898). San Francisco, CA: Pfeiffer.

*Note:* The name of the editor(s) follows the title of the chapter or section, and is preceded by "In" and followed by (Ed.) or (Eds.) if there is more than one editor. It is not inverted like the name of the author of the chapter or section. Also, when it is an edition other than the first, the edition number is enclosed in the same brackets as the pages for the chapter, if there is one, which are preceded by pp. This is true for online edited books as well.

#### <span id="page-22-3"></span>*Online– Edited edition other than the first*

Clark, R. C. (2006). Evidence-based practice and professionalization of human performance technology. In J. A. Pershing (Ed.), *Handbook of human performance technology: Principles, practices, potential*  [eBook] (3rd ed., pp. 873-898). Retrieved from http://boisestate.worldcat.org/oclc/70821430

#### <span id="page-22-4"></span>**Entry in a Reference Work**

#### <span id="page-22-5"></span>*Print – Edited Reference Work*

VandenBos, G. R, (Ed.) (2007). *APA dictionary of psychology.* Washington, DC: American Psychological Association.

#### <span id="page-22-6"></span>*Online – Entry in an Edited Reference Work, Edition other than the first*

Graham, G. (2000). Behaviorism. In E. N. Zalta (Ed.), *The Stanford encyclopedia of philosophy* (Fall 2016 ed.) Retrieved from http://plato.stanford.edu/entries/behaviorism/

#### <span id="page-22-7"></span>*Online – Entry in a Reference Work without an Author or Editor*

Gestalt. (n.d.). In *Merriam-Webster's online dictionary.* Retrieved from http://www.merriamwebster.com/dictionary/.

#### <span id="page-22-8"></span>**OPWL Blackboard Posts and Attachments**

In the APA style sources that are not retrievable by others, e.g. personal communications, are cited but not included in your references. Your Blackboard posts and attachments would not be retrievable if you were

submitting your work for publication, but they are retrievable by your classmates and instructors so for your OPWL assignments we ask that you include them and format them as described in this section.

*Note:* Unless otherwise noted, you can use your instructor as the author of the instructional materials on your course site.

#### <span id="page-23-0"></span>*Discussion Post*

Urban, L. (2017, Spring). *Time management* [Discussion post]. Retrieved from OPWL 536 4201 Blackboard course site.

*Note:* 4201 refers to the section number for the course. This will vary depending on the number of sections for the course. Typically, the first section of a course is 4201 and subsequent sections are numbered sequentially i.e., 4202, 4203 and so forth. Your section number can be found in the course syllabus or on your course registration.

#### <span id="page-23-1"></span>*Lecturette Content Item (i.e., one that is embedded in Blackboard)*

Porter, C. (2017, Fall). *Systems thinking* [Lecture notes]. Retrieved from OPWL 536 4202 Blackboard course site.

#### <span id="page-23-2"></span>*PDF Attachment*

Urban, L. (2017, Spring). *Laying the foundation* [PDF document]. Retrieved from OPWL 536 4201 Blackboard course site.

#### <span id="page-23-3"></span>*PowerPoint Attachment*

Porter, C. (2017, Fall). *Using endnote for citations and references* [PowerPoint slides]. Retrieved from OPWL 588 4202 Blackboard course site.

#### <span id="page-23-4"></span>*Assignment Submitted in Class*

Caldwell, C. (2017, Spring). *Model organizer* [MSWord document]. Submitted for OPWL 536 4203, Boise State University.

#### <span id="page-23-6"></span><span id="page-23-5"></span>**Other**

#### **Blog Post**

Wallace, G. (2009, July 22). ADDIE is still takin' heat – but is it ADDIE's fault? [Web log message]. Retrieved from http://pursuingperformanceblog.blogspot.com/ 2009\_07\_01\_archive.html

#### <span id="page-23-7"></span>**Video**

Brant, S. (2008, December). *Dr. Russell Ackoff on systems thinking - Pt 1* [Video]. Retrieved from https://www.youtube.com/watch?v=IJxWoZJAD8k (00:04:36).

#### <span id="page-24-0"></span>**Podcast**

Miller, S. (Interviewer). (2013, December, 12). SEI podcast series: From process to performance-based improvement [Audio Podcast]. https://resources.sei.cmu.edu/library/assetview.cfm?assetid=294230

*Note:* The role of the person filling the "Author" position is described in parentheses before the date. It can be a producer, writer or a speaker. The type of podcast is identified in square brackets following the title. It can be audio or video. Also the APA now prefers that the retrieval page is the specific URL rather than the homepage as specified in the *Publication Manual*.

#### <span id="page-24-1"></span>**ERIC Documents (Print -Microfiche and Online)**

#### <span id="page-24-2"></span>*Print or Microfiche*

Jones, J. C. (2000). *Webquests as a way to teach social studies* (Report No. ABCD-EE-00-5). Marion, IN: Indiana Wesleyan Center for Educational Excellence. (ED111111)

#### <span id="page-24-3"></span>*Online*

Gottfredson, L. S. (1980). *How valid are occupational reinforcer pattern scores?* (Report No. SOS-R-292). Baltimore, MD: Johns Hopkins University, Center for Social Organization of Schools. Retrieved from ERIC Database. (ED182465)

*Note:* There is no period after the final parenthesis.

#### <span id="page-24-4"></span>**Conference Proceedings**

#### <span id="page-24-5"></span>*Published*

Giacumo, L., Steeby, A., & Savvides, P. (2010). Making instructional design accessible in recessionary times: Lessons learned from partnership-based design and development. In M. Simonson (Ed.), 33rd *Annual proceedings of the association for educational communications and technology*, Vol. 2. (pp. 108-113). Bloomington: IN: Association for Educational Communications and Technology.

<span id="page-24-6"></span>*Note:* Vol. precedes the volume number for published conference proceedings, but not periodicals.

#### *Unpublished*

Keller, J. (2000, February). *How to integrate learner motivation planning into lesson planning: The ARCS model approach.* Paper presented at VII Semanario, Santiago, Cuba.

#### <span id="page-24-7"></span>**Dissertation/Thesis**

#### <span id="page-24-8"></span>*Published*

Rau, J. L. (2011). *Comprehensive performance-process improvement: A grounded theory study of human performance improvement within process-focused improvement events* (Doctoral dissertation)*.*  Retrieved from http://libproxy.boisestate.edu/login?url=http://search. proquest.com.libproxy.boisestate.edu/docview/906777477?accountid=9649 (Order No. 3481435.) *Note:* Use (Master's thesis) or (Doctoral dissertation) as appropriate followed by retrieval information. End with the Accession or Order number in parentheses.

#### <span id="page-25-0"></span>*Unpublished*

- Porter C. (1990). *Review of labor arbitration cases in British Columbia from 1979 to 1989.* (Unpublished master's thesis). University of British Columbia, BC, Canada.
- *Note:* The publication date replaced by the creation date. Use (Unpublished master's thesis) or (Unpublished doctoral dissertation) as appropriate followed by the name of the institution and location.

#### <span id="page-25-1"></span>**Web Page**

Be careful in using web pages as sources for your assignments. Peer-reviewed materials are definitely a preferred source because they have been vetted by respected thinkers in the field. They also tend to be journals so are more current than books which have a longer lead time. However, there are websites that are accurate and appropriate.

Because information on webpages is often moved, restructured or deleted, unlike online periodicals or books, it is important to include the date on which you retrieved the information from the webpage.

Clark, D. (2015, September 15). *ADDIE timeline*. Retrieved August 12, 2016 from http://www.nwlink.com/~donclark/history\_isd/addie.html

*Note:* The publication date is the last updated date or n.d. for no date if none is available. The copyright date is not used. The retrieval date is also included before the URL of the page that you actually retrieved the work from or the overall website [Note: previously it was recommended that you use the home page].

## <span id="page-26-0"></span>**Sample Reference List**

On the next page is a list of references formatted in the APA style. The comments on the right describe what type(s) each is an example of. Note that these references are double spaced within and between as specified by the APA Style. However using single spaced references to save space is generally accepted within our department. See example in [Figure 211](#page-26-1). If you are unsure what your instructor wants, be sure to ask.

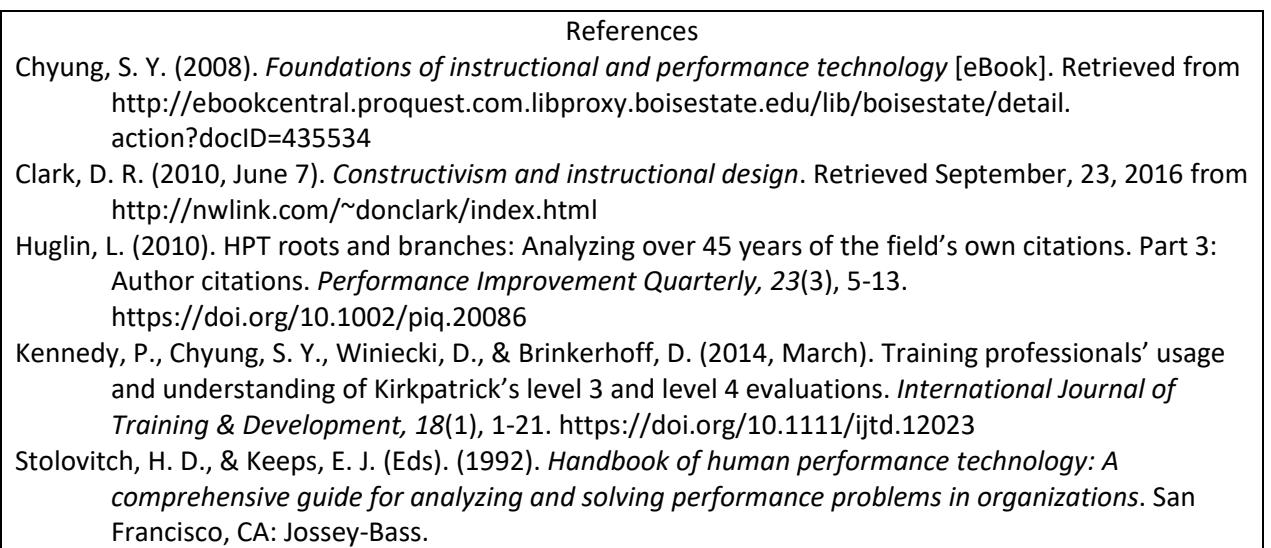

<span id="page-26-1"></span>Figure 21. Example of a Single-Spaced Reference List with Five Entries.

*Note:* There are no additional blank lines between the entries or between the heading and the entries in a single-spaced reference list.

#### References

American Psychological Association (APA). (2010). *Publication manual of the American Psychological Association* (6th ed.). Washington, DC: Author.

Anonymous. (2012). *Song of Roland.* [eBook]. Retrieved from http://ebookcentral.proquest.com.libproxy.boisestate.edu/lib/boisest ate/reader.action?docID=1889762&ppg=2

Beriwal, M., Clegg, S., Collopy, F., McDaniel, R. Jr., Morgan, G., Sutcliffe, K., Kaufman, . . . Selwyn, N. (2013). Organizational science. *Educational Technology, 53*(5), 42–52.

Brethower, D. M. (2006). Chapter 5: Systemic issues. In J. A. Pershing (Ed.) *Handbook of human performance technology: Principles, practices and potential* (3rd ed., pp. 111-137). San Francisco, CA: Pfeiffer.

Chyung, S. Y., Conley, Q., Gibson, E., & McWatters, G. (2015, October 12). What do novice e-learning developers think about rapid e-learning development programs? *Learning Solutions Magazine*. Retrieved from http://www.learningsolutionsmag.com /articles/1890/developing-scenarios-with-red-programs-

Dominelli, L. (2012). Group work: A critical addition to the social work repertoire. In C. Glisson, C.N. Dulmus, C. N., & K. M. Sowers (Eds.), Social work practice with groups, communities, and organizations: Evidence-based assessments and interventions [eBook] (pp. 41-58). Retrieved from http://boisestate.worldcat.org/oclc/772611166

troubleshooting-for-computer-lab-staff

Dormant, D. (2011). *The chocolate model of change.* Lexington, KY: lulu.com.

**Print Book.** Organization as author. Edition other than the first. Published by the Organization. Closing period.

**Online Book.** Author is Anonymous. No period at the end.

**Print Article** by eight or more authors including one with the title Jr. No DOI. Note: pp. is not used before the page numbers.

**Chapter in an edited book.** Edition other than the first. Print version. Edition and page numbers for the chapter are combined in a single set of parentheses.

**Article in an online magazine**. No period after URL

**Chapter in an edited eBook** Editor initials precede surnames in the list of editors. [eBook] follows the title and precedes the chapter page numbers. Retrieval information replaces the publisher information.

**Print Book**.

- Giacumo, L., Steeby, A., & Savvides, P. (2010). Making instructional design accessible in recessionary times: Lessons learned from partnershipbased design and development. In M. Simonson (Ed.), *33rd Annual proceedings of the association for educational communications and technology*, Vol. 2. (pp. 108-113). Bloomington: IN: Association for Educational Communications and Technology.
- Gibson, E. (2014, Spring). *Getting there* [Discussion post]. Retrieved from OPWL 536 4202/4203 Blackboard course site.
- Gottfredson, L. S. (1980). *How valid are occupational reinforcer pattern scores?*  (Report No. SOS-R-292). Baltimore, MD: Johns Hopkins University, Center for Social Organization of Schools. Retrieved from ERIC Database. (ED182465)
- IBM (n.d.). *Corporate responsibility.* Retrieved August 8, 2016 from http://www.ibm.com/ibm/responsibility/
- Lohr, L., Miller, K., & Winiecki, D. (2006). Narrative strategies to enhance interactivity online. In C. Sunal, E. Wilson, & V. Wright (Eds.), *Research on enhancing interactivity of online learning* (pp. 101-125). Greenwich, CT: Info Age Publishing.

Marker, A., Villachica, S., Stepich, D., Allen, D., & Stanton, L. (2014). An updated framework for human performance improvement in the workplace: The spiral HPI framework. *Performance Improvement, 53*(1), 9–22. [https://doi.org/10.1002/pfi21389](http://dx.doi.org/10.1002/pfi21389)

Porter C. (1990). *Review of labor arbitration cases in British Columbia from 1979 to 1989.* (Unpublished master's thesis). University of British Columbia, BC, Canada.

**Published Conference** 

**Proceedings**. Note: pp. used before page numbers for a section of a book.

**OPWL Blackboard discussion post.** Note: the semester follows the year in parentheses and the section number follow the course number.

**Report retrieved from the ERIC Database**.

**Web page.** Corporation as Author. No Date. Note that the retrieval date is provided because the information is subject to change without notice **Chapter in an edited book.** First edition. Print version. Note: pp. is used before the page numbers of the chapter.

**Article in a peer-reviewed journal** with a DOI assigned. Note: pp. is not used before page numbers in a periodical

**Unpublished Master's Thesis.** Creation date replaces the publication date.

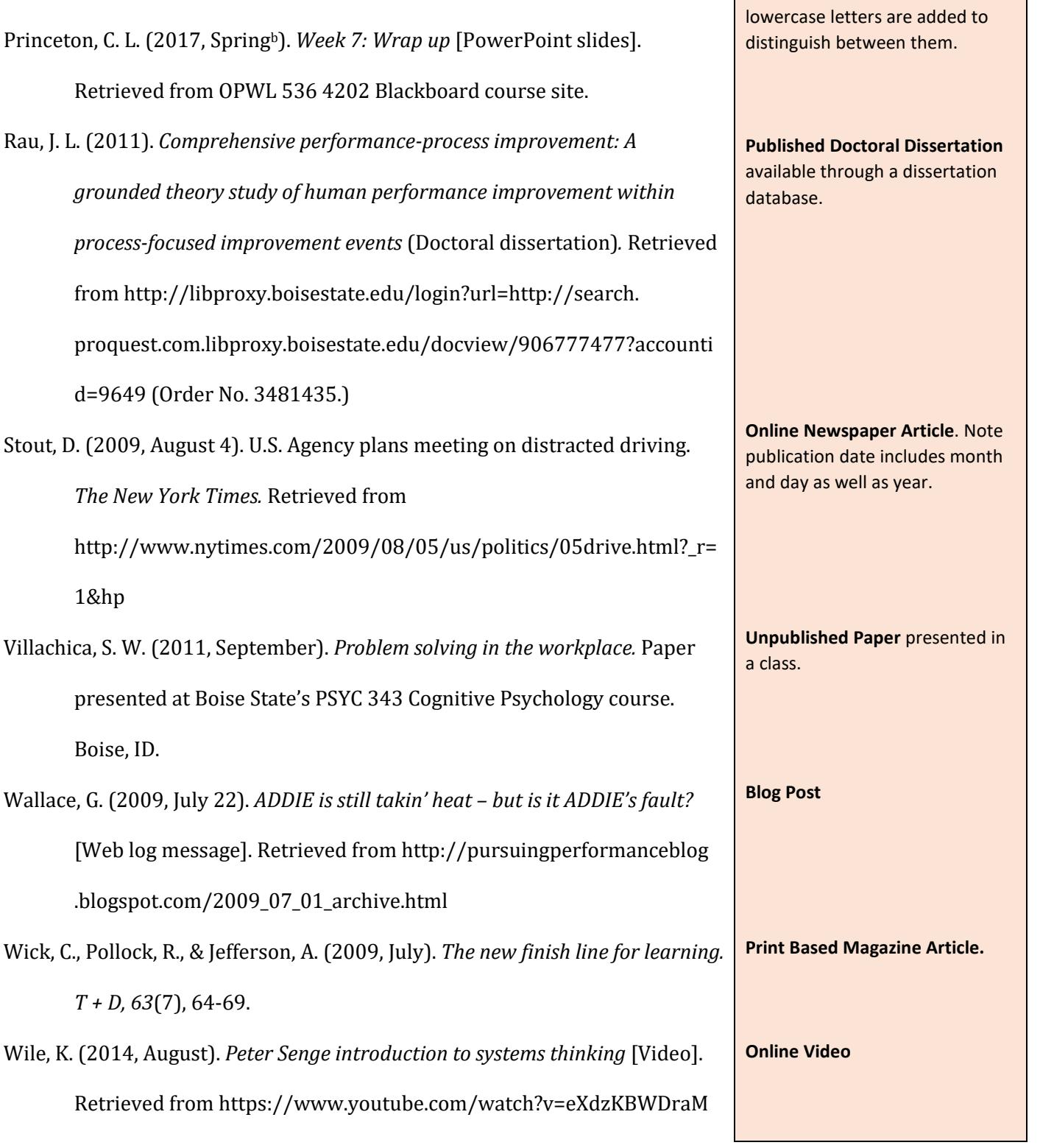

Princeton, C. L. (2017, Springa). *Rummler and Brache's performance matrix*  [PDF document]. Retrieved from OPWL 536 4202 Blackboard course site.

Villachica,

**PDF Lecturette and PowerPoint Slides posted on the OPWL course site.** Sources by the same author and same publication date are alphabetized by title and

## <span id="page-30-0"></span>**APA Citation and Referencing Formatting Checklists**

Here is a checklist that you can use when you proofread your citations and references to ensure that you have done them correctly. If you find that you are making errors that are not included in this list, add them so that you can be sure to check for those things as well.

<span id="page-30-1"></span>Citations Checklist

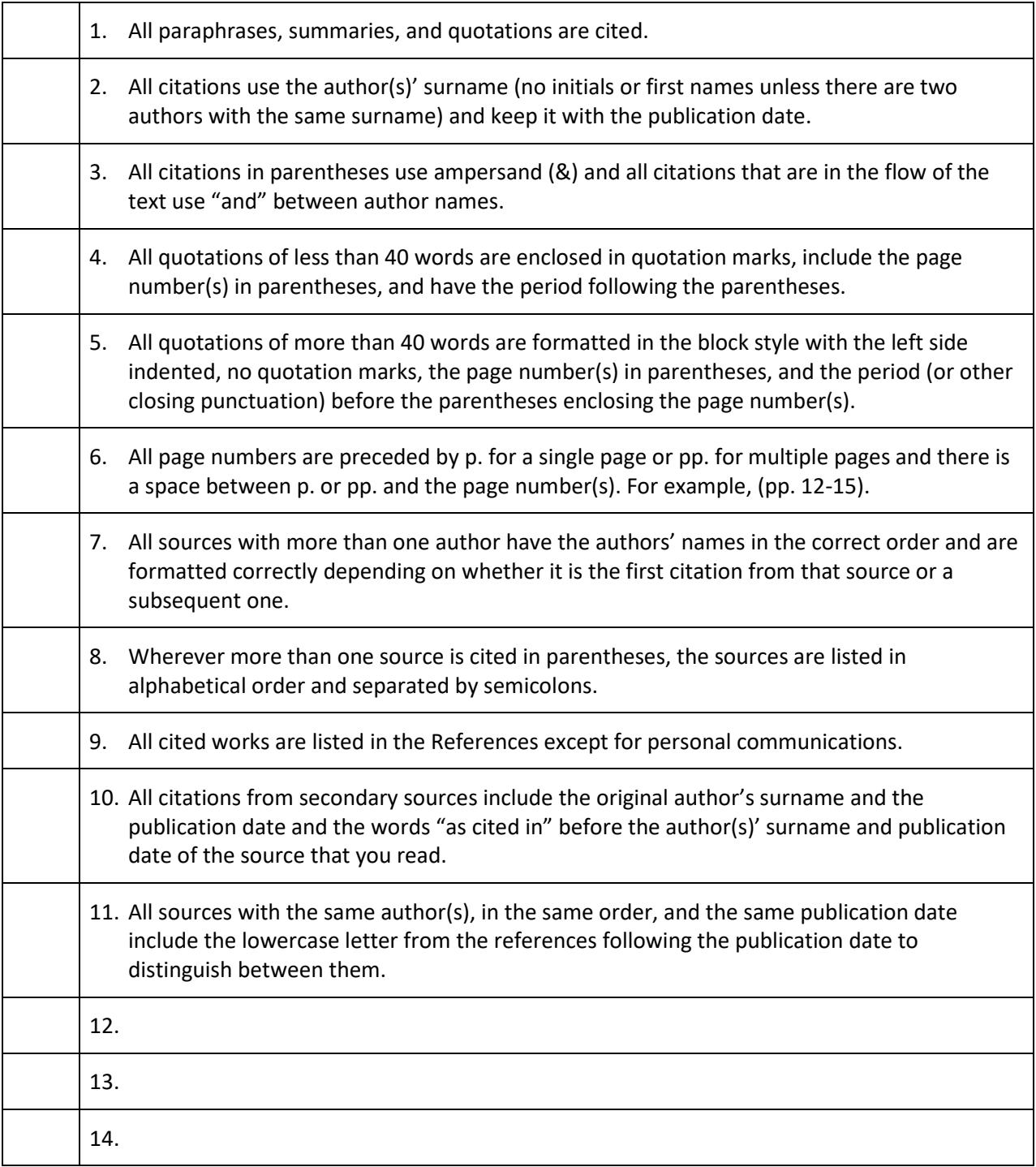

## <span id="page-31-0"></span>References Checklist

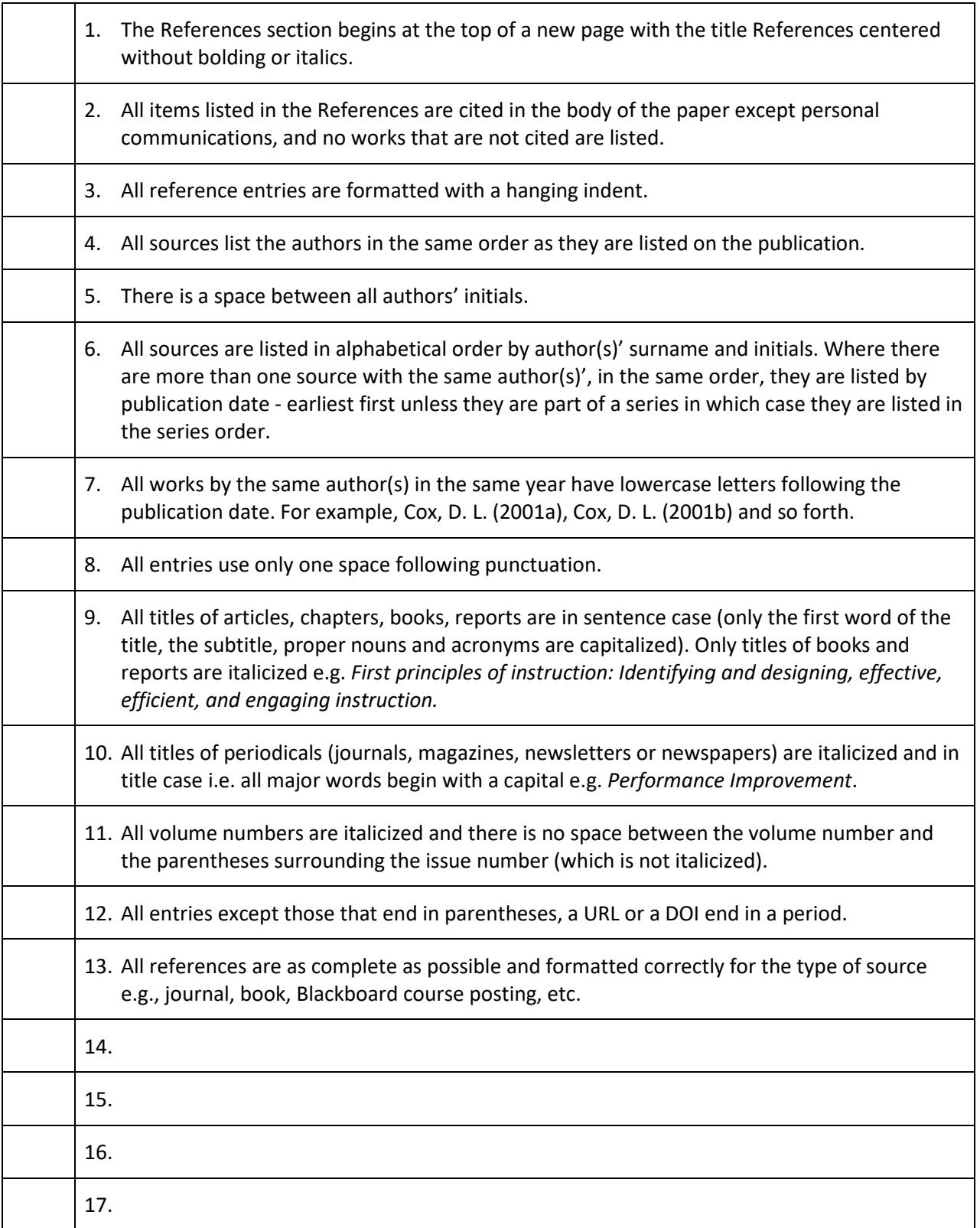